### **Quality Criteria Verification Executive Summary For QCV, Stage Rollout, DMSU and EGI internal**

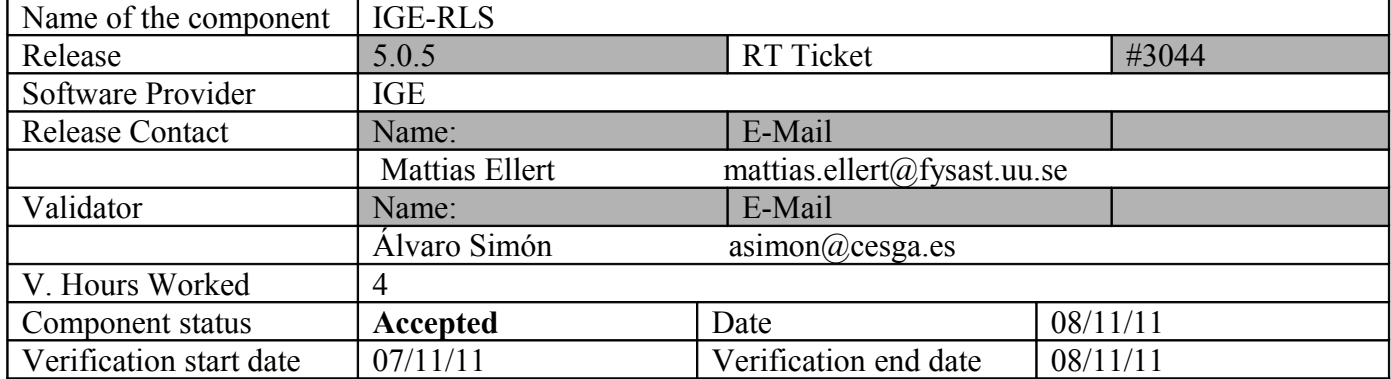

### **Summary:**

**IGE-RLS was installed and configured without problems. Only a GGUS ticket is still open regarding the admin documentation. This documentation is focused on source code compilation instead of rpm installation (used by UMD users).**

**GGUS Tickets: https://ggus.eu/tech/ticket\_show.php?ticket=73584**

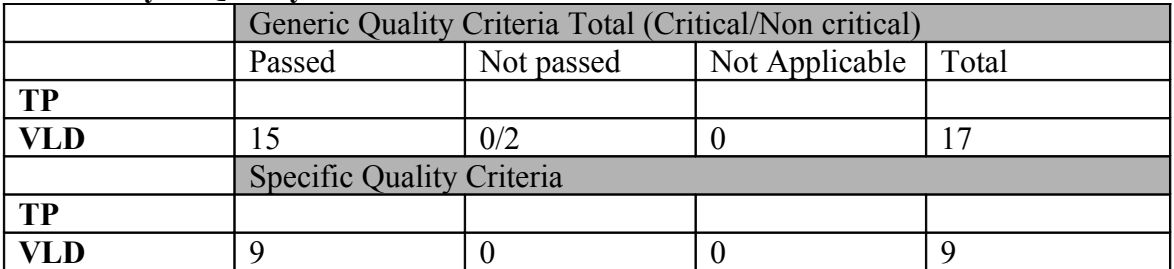

### **Summary of Quality Criteria verification**:

# **Quality Criteria verification cheatsheet:**

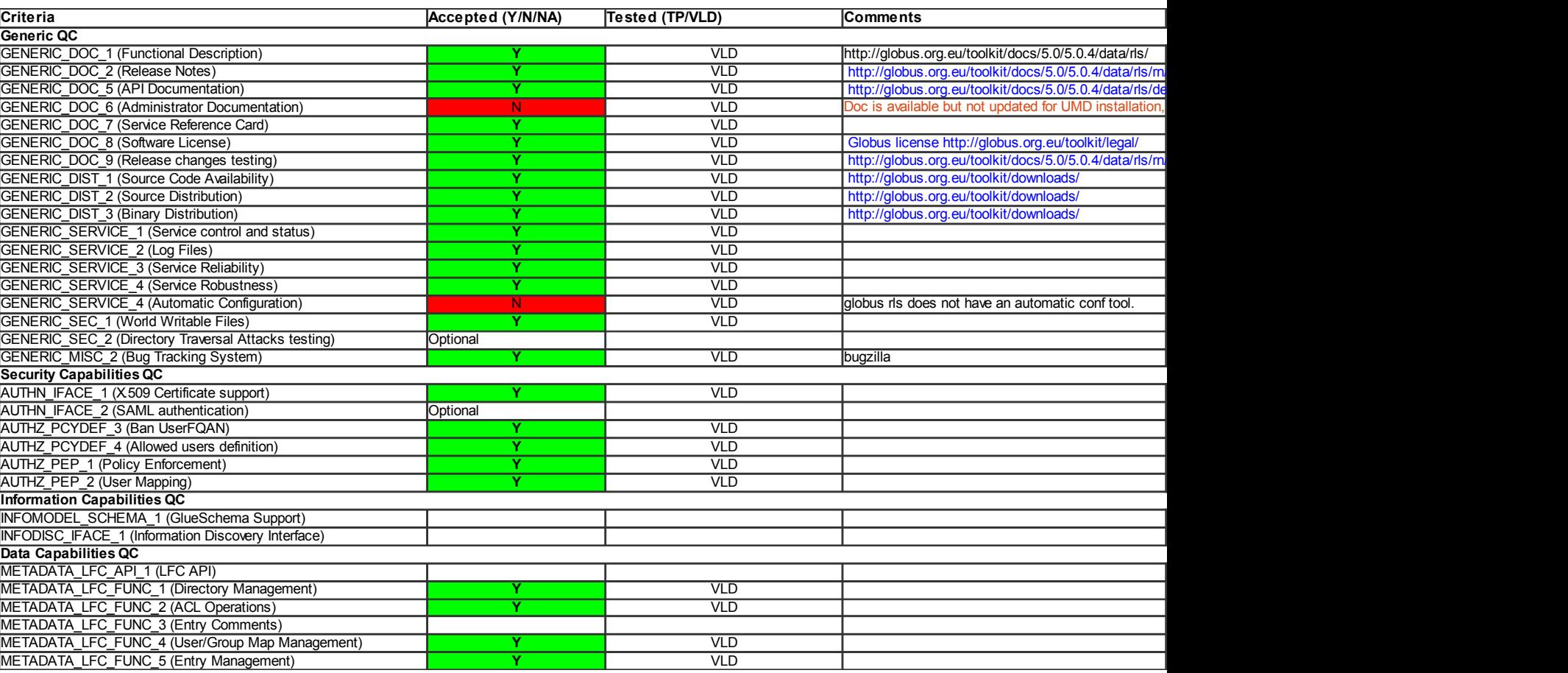

#### **Validator comments:**

#### Upgrade

=========

#wget http://admin-repo.egi.eu/sw/unverified/ige.globusrls.sl5.x86\_64/5/0/5/repofiles/IGE.globus-rls.sl5.x86\_64.repo

#yum clean all #yum update

======================================================================================== ======================================================================================== ============================================================= Package Arch Version Repository Size ======================================================================================== ======================================================================================== ============================================================= Updating: globus-common x86\_64 11.6-5.el5 IGE.globus-rls.sl5.x86\_64 109 k globus-common-devel  $x86\_64$ 11.6-5.el5 IGE.globus-rls.sl5.x86\_64 64 k globus-common-progs x86\_64 11.6-5.el5 IGE.globus-rls.sl5.x86\_64 67 k globus-rls-server x86\_64 4.9-7.1.el5 IGE.globus-rls.sl5.x86\_64 97 k ige-meta-globus-rls noarch 1.0.2-1.el5 IGE.globus-rls.sl5.x86\_64  $2.0 k$ Transaction Summary ======================================================================================== ======================================================================================== ============================================================= Install 0 Package(s) Upgrade 5 Package(s)

#### Testing

=========

# /usr/sbin/globus-rls-admin -a rls://lfc.egee.cesga.es rls://test19.egi.cesga.es

# /usr/sbin/globus-rls-admin -p rls://test19.egi.cesga.es ping rls://test19.egi.cesga.es: 0 seconds

- # globus-rls-cli create id\_test1 ui.egee.cesga.es:/tmp/test rls://test19.egi.cesga.es
- # globus-rls-cli add id\_test1 ui.egee.cesga.es:/tmp/test2 rls://test19.egi.cesga.es
- # globus-rls-cli query lrc lfn id\_test1 rls://test19.egi.cesga.es id\_test1 ui.egee.cesga.es:/tmp/test id\_test1 ui.egee.cesga.es:/tmp/test2
- # globus-rls-cli delete id\_test1 ui.egee.cesga.es:/tmp/test2 rls://test19.egi.cesga.es
- # globus-rls-cli query lrc lfn id\_test1 rls://test19.egi.cesga.es id\_test1 ui.egee.cesga.es:/tmp/test

Not applicable Quality Criteria

# **Specific Functional Tests to be repeated in SR:**

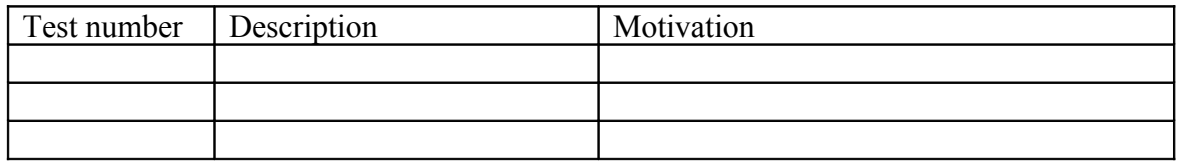

### **Specific Non-functional tests (Scalability, etc…) to be repeated in SR:**

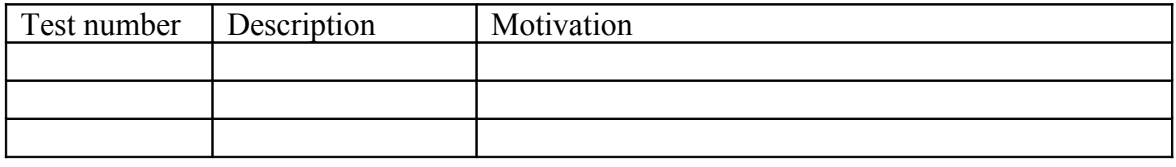

# **Comments for UMD QC definition (TSA2.2):**

- Review criteria xxxx
- Add criteria xxxx

# **Comments for SR (TSA1.3):**

### **Comments for DMSU (TSA2.5):**

**Comments for TP:**